# Understanding QoS

On the physical layer

No configuration examples No vendors

## **Understanding QoS** Understanding QoS

#### What is QoS

- Quality of Service is the control of:
	- Delay
	- Jitter
	- Bandwidth
	- Packet Loss
- To understand QoS we first have to understand these parameters
- That is what I will talk about today

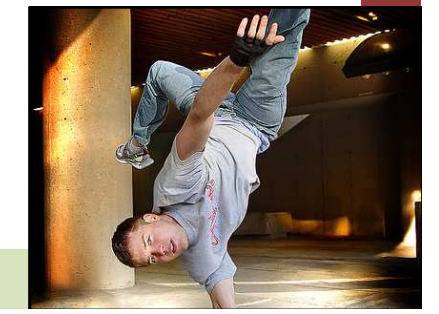

André Oppermann <oppermann@networx.ch>

Page 2

## Understanding QoS Understanding QoS

#### Uses of QoS and their goals

- Depending on the application of QoS we want to control different parameters
- Common examples:
	- Voice over IP
	- Video Conferencing
	- SAP Session

•

…

• Remote Desktop

- → Jitter & Delay
- $g \rightarrow$  Jitter & Bandwidth
	- $\rightarrow$  Bandwidth
	- $\rightarrow$  Bandwidth
- Multiplayer Online Games > Delay & Jitter

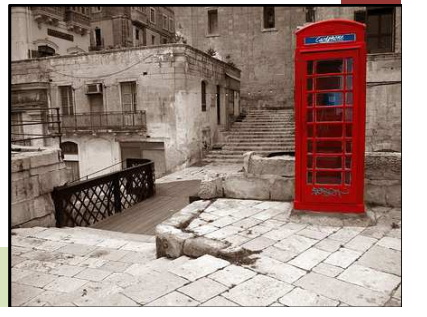

#### The Parameters

- Delay
	- Is the time it takes for a packet from source todestination
- Jitter
	- Is the variance in delay between successive packets
- Bandwidth
	- Is the amount of network resources allocated(min/max) for a certain application
- Packet Loss
	- Packets that are dropped by the network

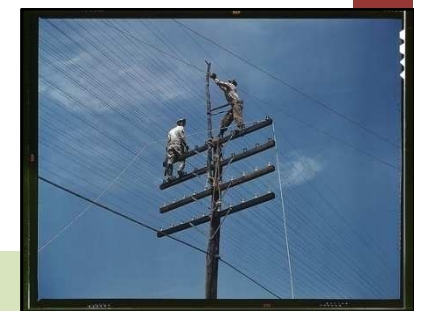

#### Example Network

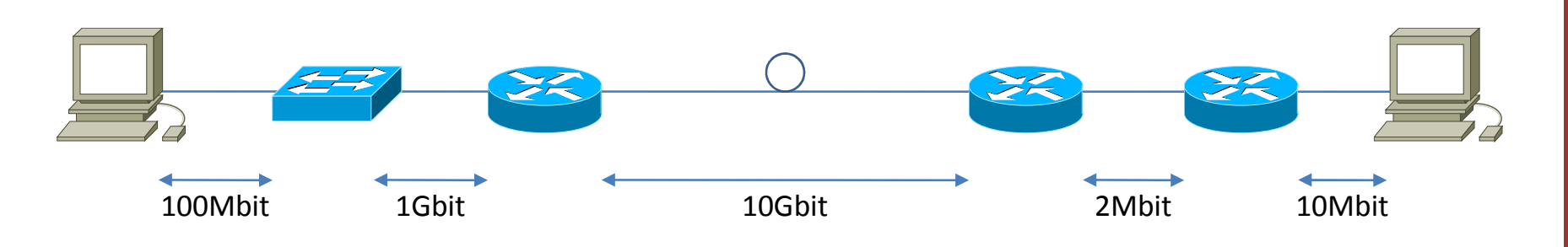

- 100Mbit
16bit
106bit
10Gbit
2Mbit
2Mbit
10Mbit
30Mbit
30Mbit
30Mbit
30Mbit
30Mbit
30
	- We have a source (left) and destination (right)
	- Physical bandwidth from 2Mbit to 10Gbit
	- One Ethernet Switch
	- Three Routers
	- Five Links

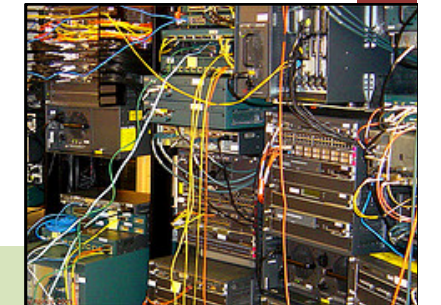

#### Delay (1): Propagation

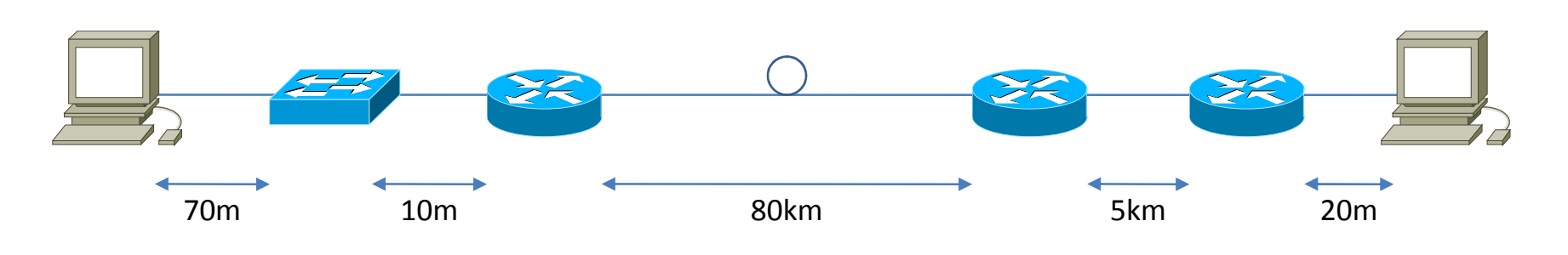

- 
- Understanding Costing Costing Costing Costing Costing Costing Costing Costing Costing Costing Costing Costing Costing Costing Costing Costing Costing Costing Costing Costing Costing Costing Costing Costing Costing Costing
	- Copper is about 4.7ns/m
	- Fiber is about 5ns/m (yes, it's a bit slower)

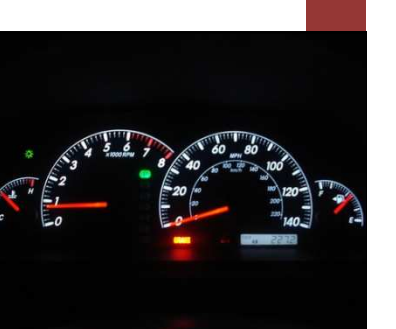

#### Delay (1): Propagation

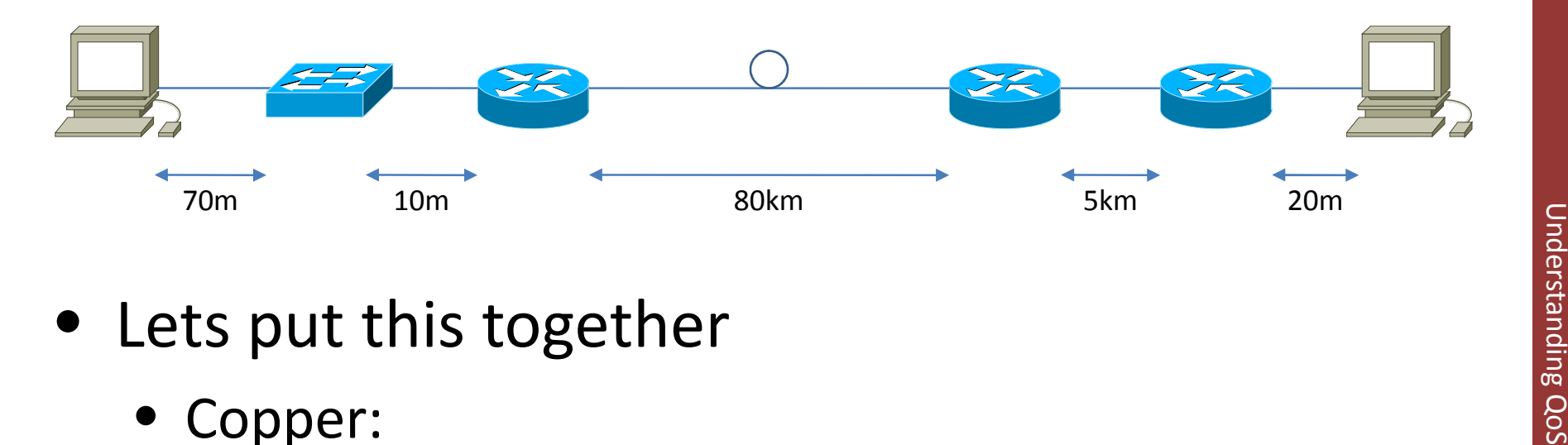

- - Copper:
		- 70m + 10m + 5km + 20m = 5'100m
		- 5'100m \* 4.7ns/m = 23.97μs = *0.024ms*
	- Fiber:
		- 80'000m \* 5ns/m = 400μs = *0.4ms*
- Total: *0.424ms* Propagation Delay

André Oppermann <oppermann@networx.ch>

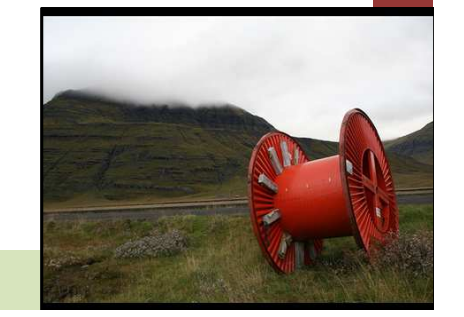

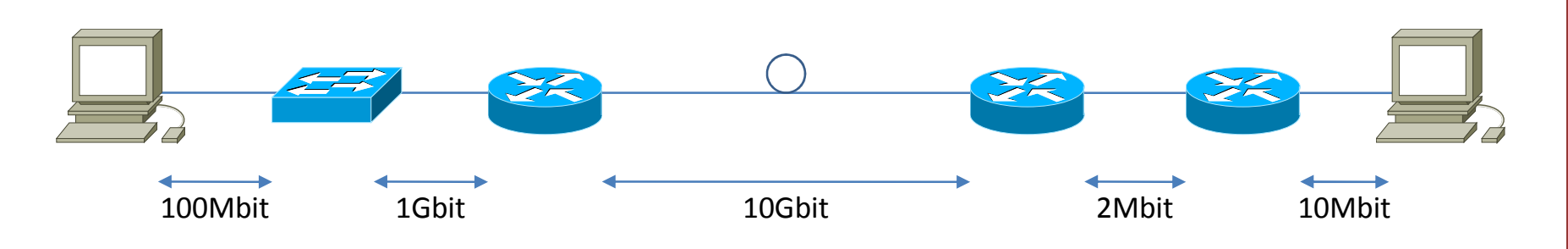

- 
- UNDER FIGHT POUR PART TO SECOND PART IS SERIAL PROMINE TO A THE SECOND PART IS SERIAL PROMINE TO A PART OF THE SECOND PART OF THE TIME IS A PART OF THE TIME IT TO A PART OF THE TIME IT TO A PART OF THE SERIES OF DUTIES OF the wire from memory
	- And back again…
	- Formula: Packet size / Link speed

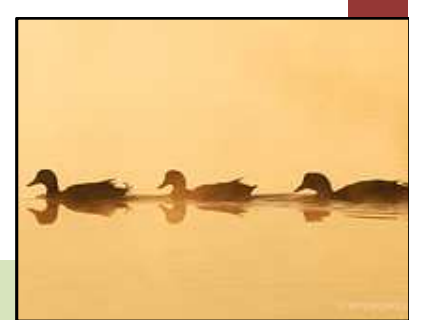

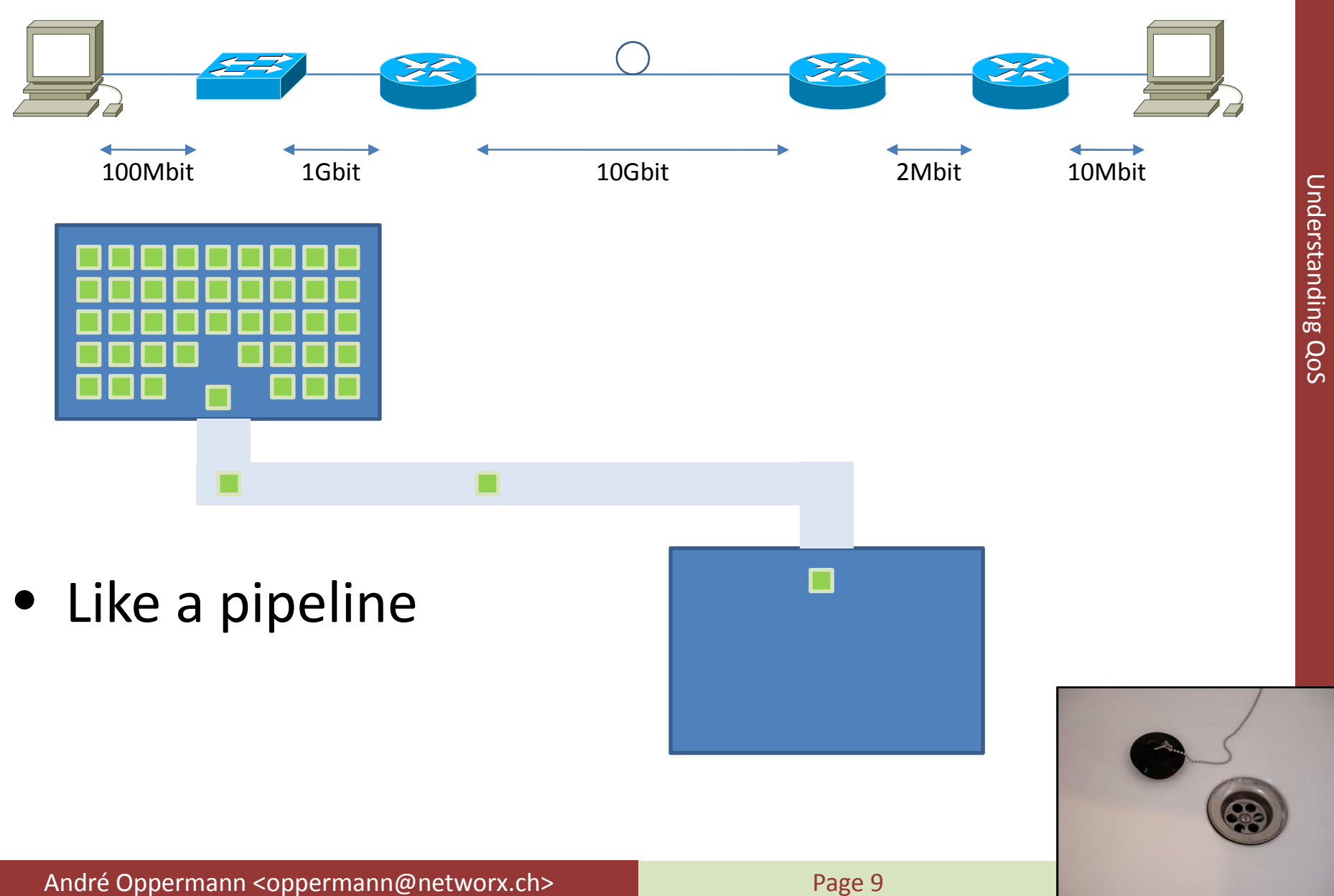

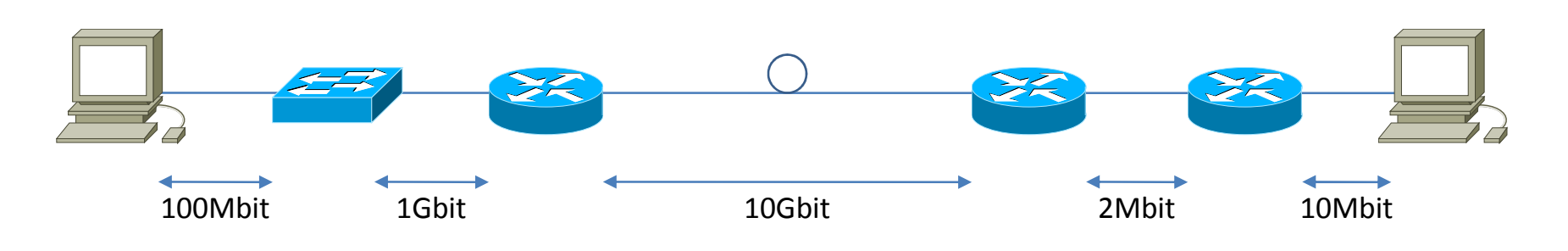

- 100Mbit 1Gbit 10Gbit 10Gbit 2Mbit 10Mbit<br>• Lets put this together for a 1'500 Byte Packet:<br>• 2 Mbit/s  $\Rightarrow$  250KB/s  $\Rightarrow$  1.46KB / 250KB/s = 5.86ms
	- $\bullet$  2 Mbit/s  $\Rightarrow$  250KB/s  $\Rightarrow$  1.46KB / 250KB/s = *5.86ms*
	- $\bullet$  10Mbit  $\Rightarrow$  1.192MB/s … *1.2ms*
	- 100Mbit fl 11.92MB/s … *0.12ms*
	- 1Gbit fl 119.2MB/s … *0.012ms*
	- 10Gbit  $\Rightarrow$  1'192MB/s … *0.0012ms*
- Total: *7.1932ms*

- 
- 
- 

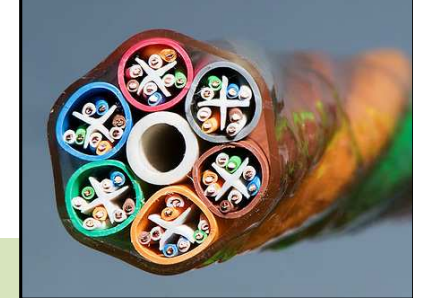

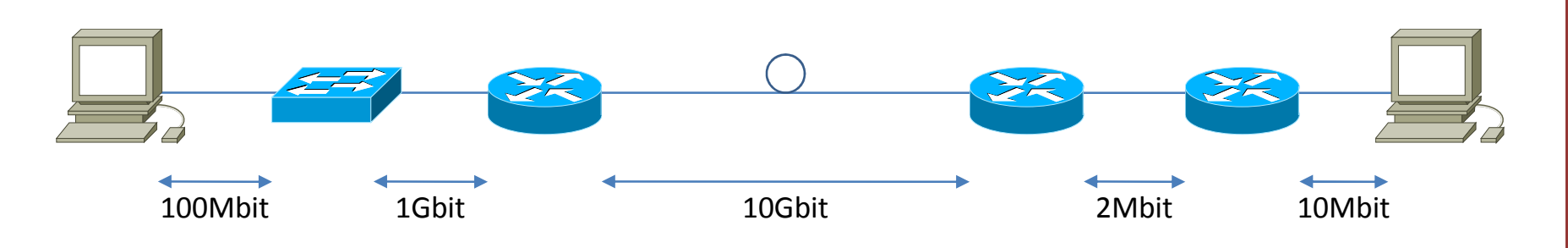

- 
- UNDER PROMINE PROMINE PROMINE PROMINE PROMINE PROMINE PROMINE PROMINE PROMINE PROMINE PROMINE PROMINE PROMINE PROMINE PROMINE PROMINE PROMINE PROMINE PROMINE PROMINE PROMINE PROMINE PROMINE PROMINE PROMINE PROMINE PROMINE
	- Framing overhead (HDLC, ATM, …)
	- Line Encoding overhead
		- ADSL interleaving, fast-path
- May reduce effective bandwidth
- May add significant delay

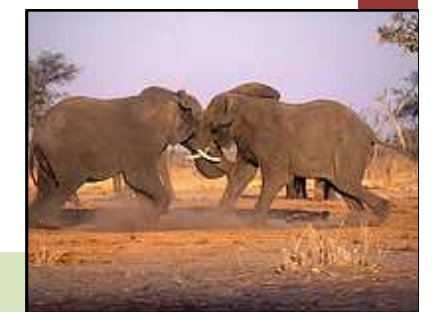

#### Delay (3): Processing

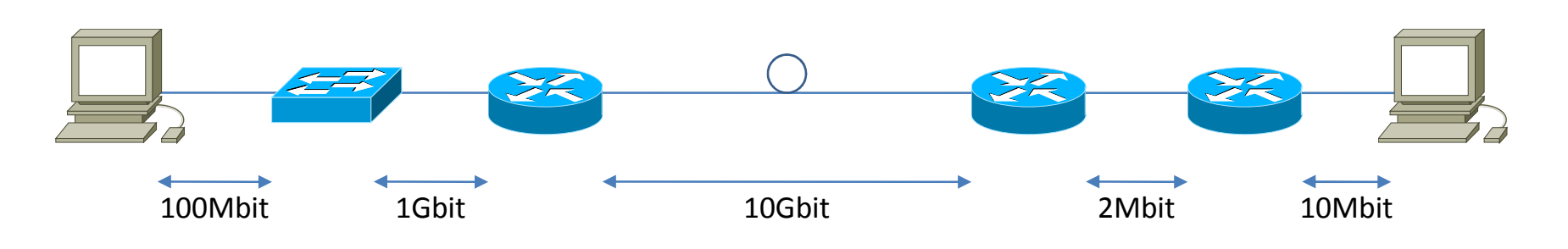

- 100Mbit 1Gbit 10Gbit 2Mbit 2Mbit 10Mbit 10Mbit 5<br>
 The third part is the processing delay in a<br>
network device network device
	- A switch has to look up the Layer2 MAC address tofind the output interface
	- A router has to look up the Layer3 IP address tofind the output interface (plus ARP table)
	- Both take some amount of time…

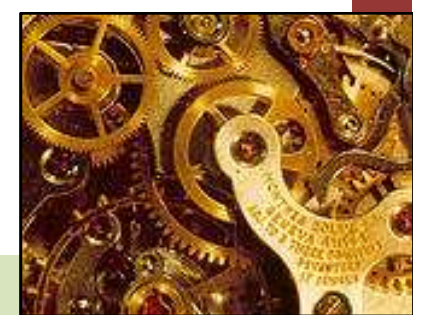

#### Delay (3): Processing62.45.64.0/19 192.168.1.2 g0/1 62.45.128.0/17 192.168.1.3 g0/1**Understanding QoS** Understanding QoS 62.48.0.0/19 192.168.1.1 g0/1 62.48.32.0/19 192.168.1.4 g0/1 62.48.43.0/24 192.168.1.3 g0/10024.14da.a9d4 g0/9 62.48.58.0/23 192.168.1.3 g0/1 0019.2f40.ca9b g0/2 62.48.64.0/19 192.168.1.2 g0/1 0023.5e20.4588 g0/5 0023.5e53.eb52 g0/5.............. ........... .... 001e.7a3e.13c0 g0/3 0000.0c0f.4c4c g0/1 00a0.c5db.2673 f1/1 $\rightarrow$  0000.0c0f.4c4c 192.168.1.1 g0/1 .............. .... 001e.7a3e.13c0 192.168.1.2 g0/1 0023.5e53.eb52 192.168.1.3 g0/1 00a0.c5db.2673 192.168.1.4 g0/1.............. ........... ....

#### Perfect match lookup Longest prefix lookup + ARP

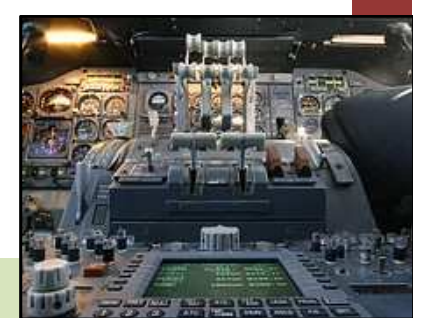

Page 13

#### Delay (3): Processing

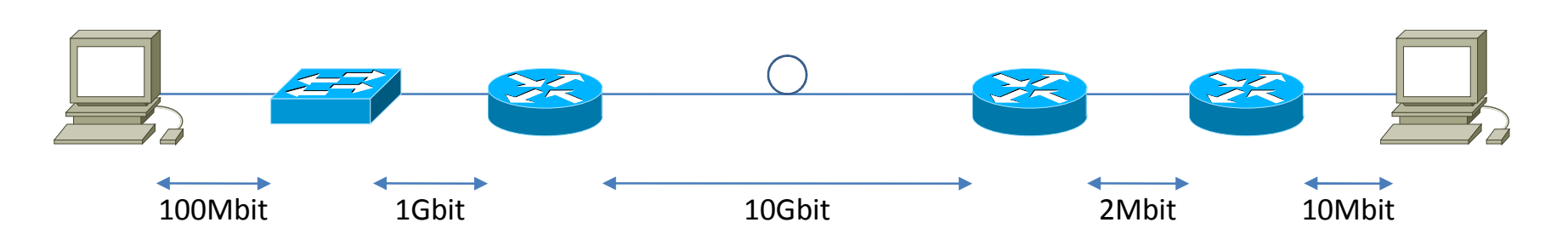

- 100Mbit 1Gbit 10Gbit 2Mbit 10Mbit<br>
 0.5-20μs for hardware switching/routing<br>
 1-100us for software routing (variable)
- 1-100μs for software routing (variable)
- More features mean more delay
	- ACL on Layer 2-4
	- uRPF
	- Encapsulation (L2TP, PPP, MPLS, …)
	- Firewall

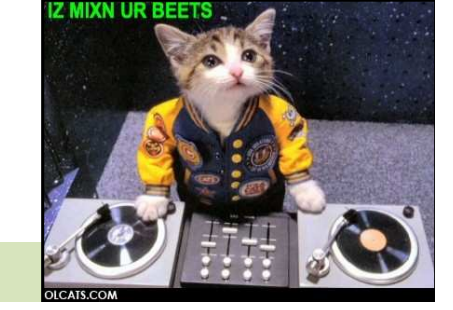

#### Delay: Summary

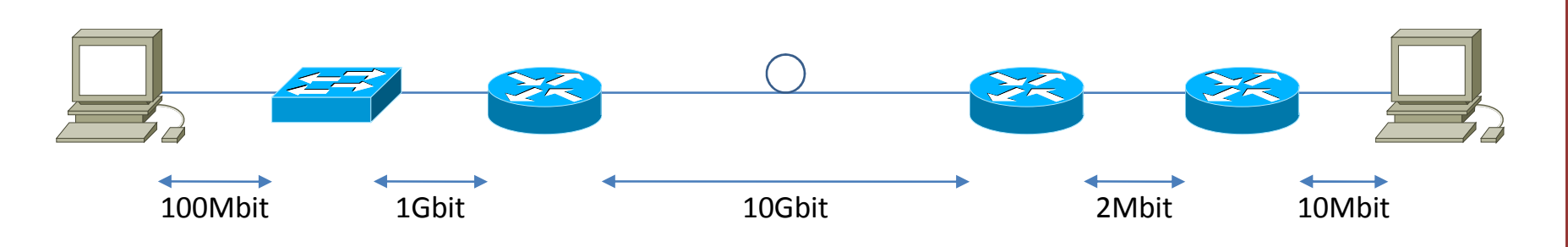

- Equite the Constant and always the Same<br>
Understand always the same<br>
Same
- Serialization delay depends on the packet size but is constant for a given size
- Processing delay is almost constant anddepends on the configured features

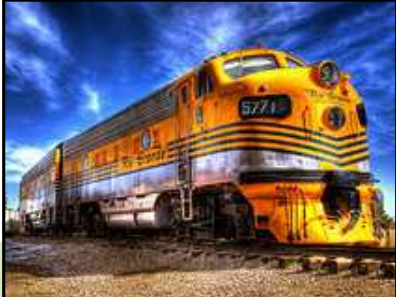

#### Delay: Summary

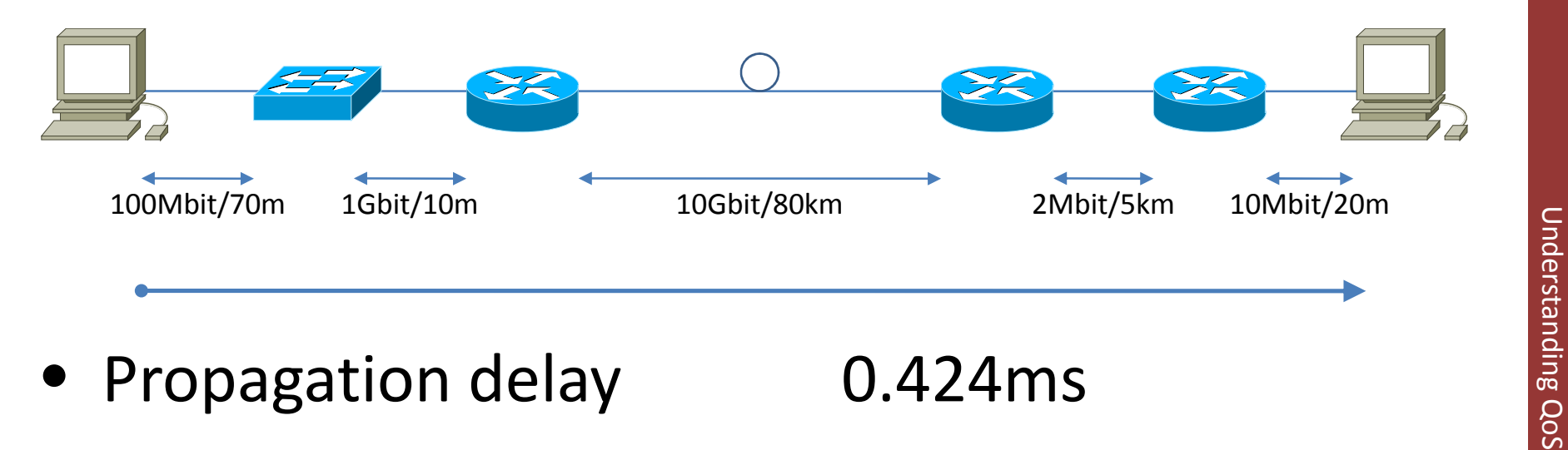

- 
- Serialization
- 
- 7.193ms (1'500B) • Processing delay **0.080ms** (20μs\*4)
- Total delay one-way *7.697ms*
	- Total delay 64Byte *0.804ms*

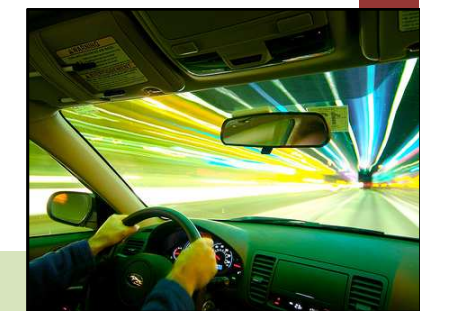

#### Jitter (1): Buffers

• If more than one packet arrives at the same time (or one is still in serialization)…

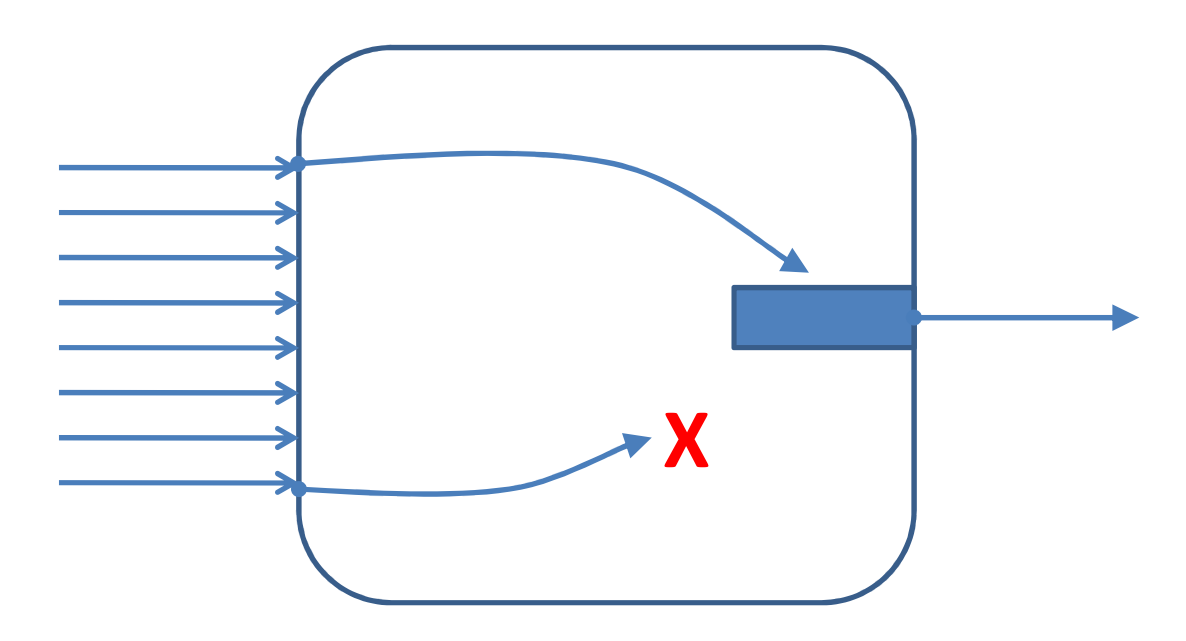

#### … we have a problem…

• Used to be called a collision in old Ethernet

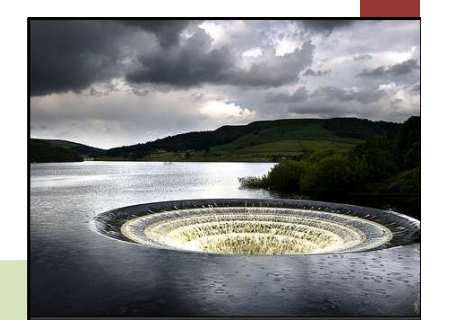

#### Jitter (1): Buffers

• Switches and Routers must have buffers to temporarily store multiple packets for the same output interface

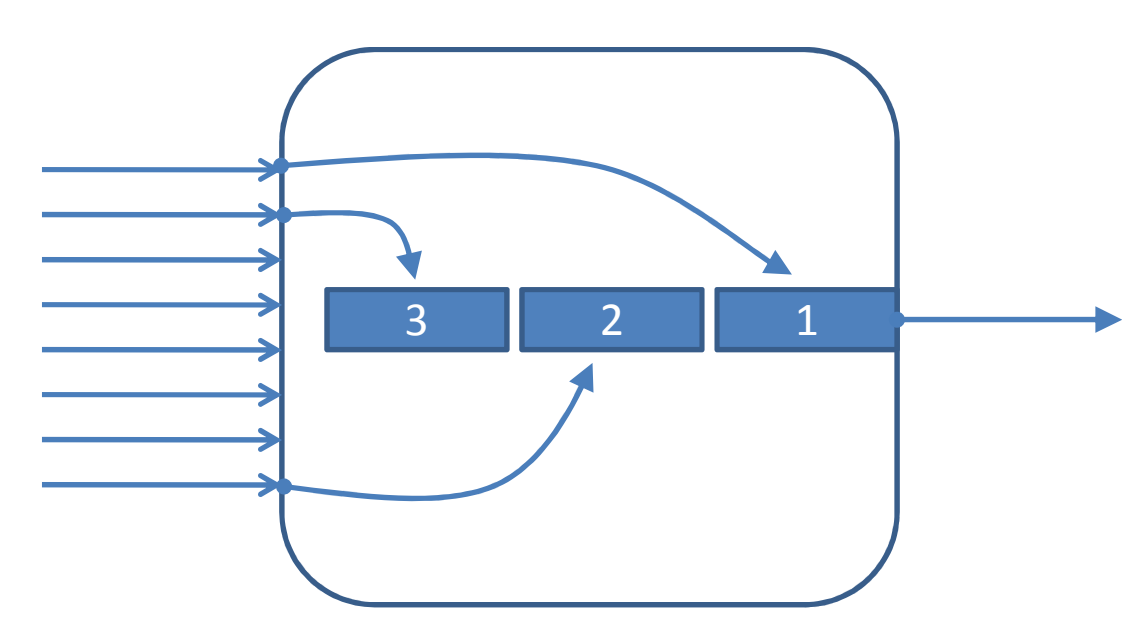

• The buffer is organized as a FIFO queue

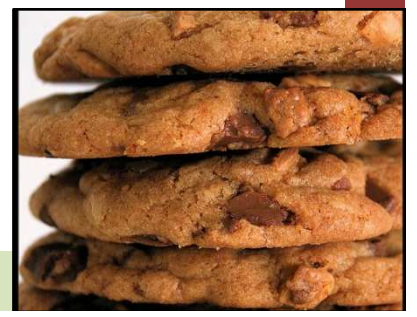

Page 18

## **Understanding QoS** Understanding QoS

#### Jitter (2): Buffers & Queues

- Switches and Routers must have buffers andqueues!
- Buffers store packets that can't be immediately sent out again when the output interface is already busy
- Queues are per output interface and organize the packets in the buffer

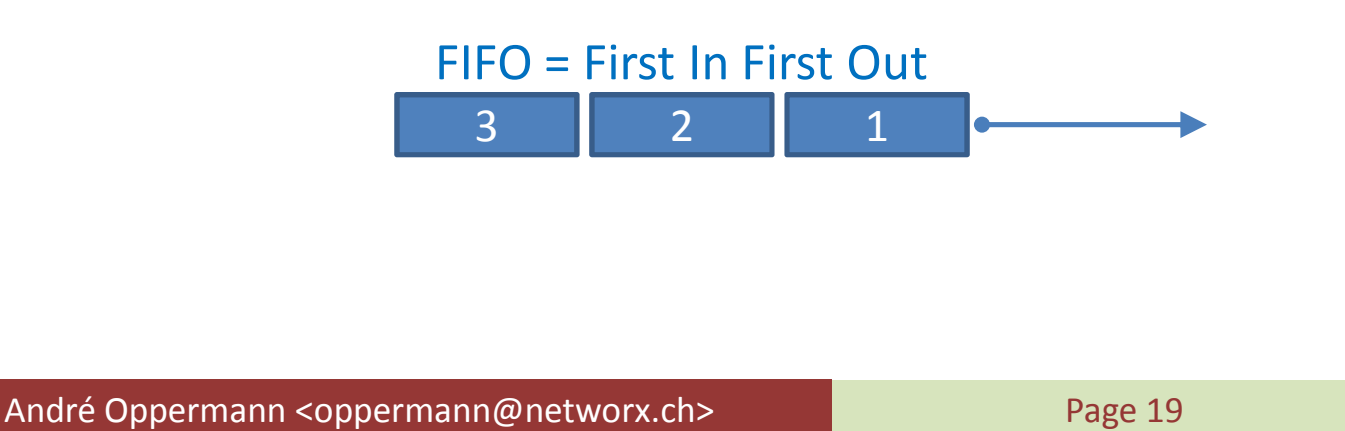

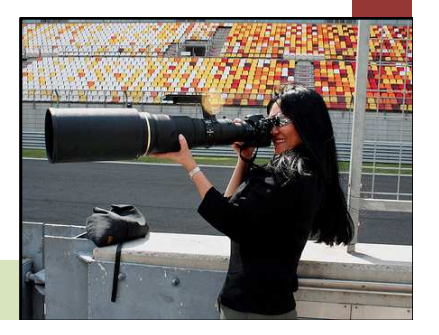

#### Jitter (2): Buffers & Queues

- We have a Problem again
	- The position of any packet in the queue is completely random
	- There may be a number of other packets before the important one

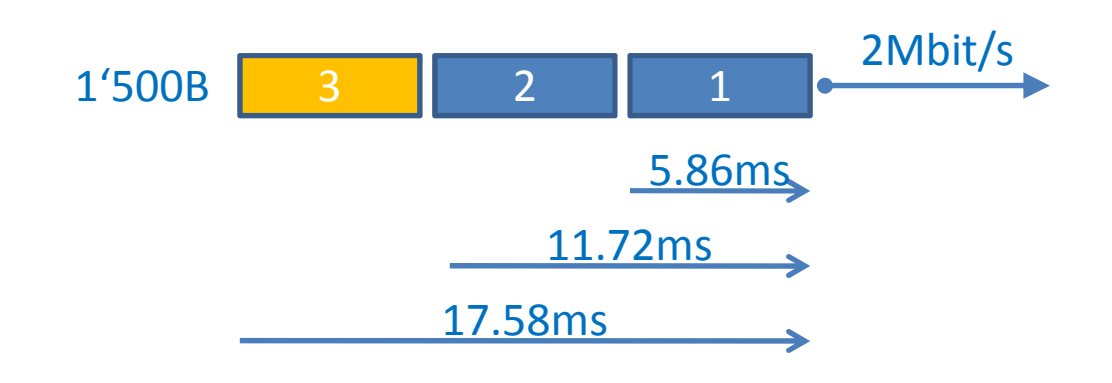

• From the queuing we get serializationdelay, also called *jitter*

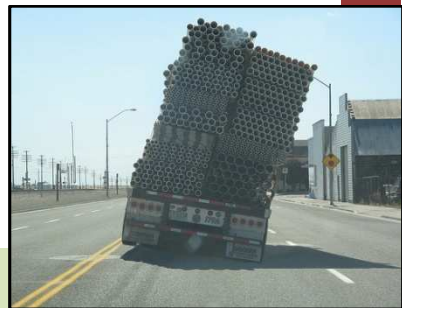

André Oppermann <oppermann@networx.ch>

#### Jitter (2): Buffers & Queues

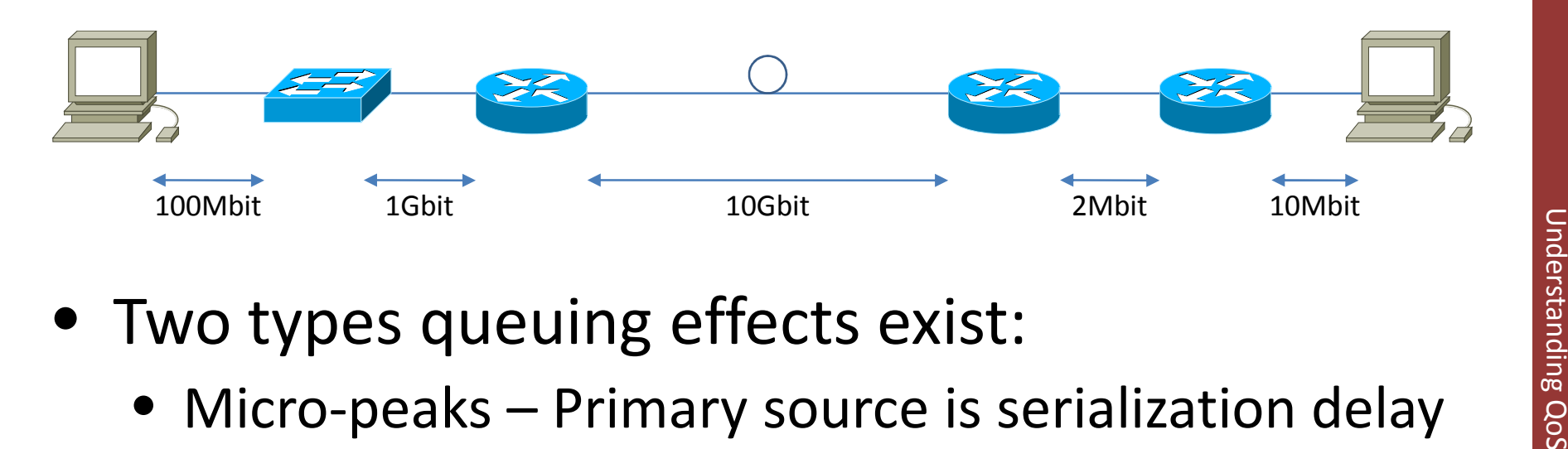

- -
	- Congestion Simply too much traffic for link speed •
- Depending on traffic load we get undeterministic queueing delays
- Question: What is the main difference between Switches and Routers?
	- (Ignoring Layer2 vs. Layer3)

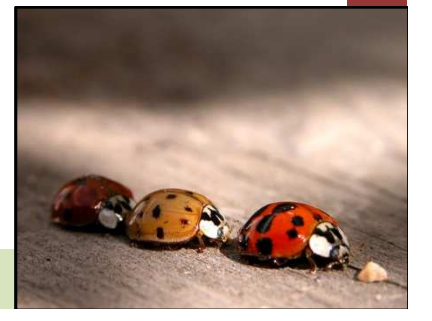

#### Jitter (3): Multiple Queues

• To treat packets differently based on priority we can use multiple queues

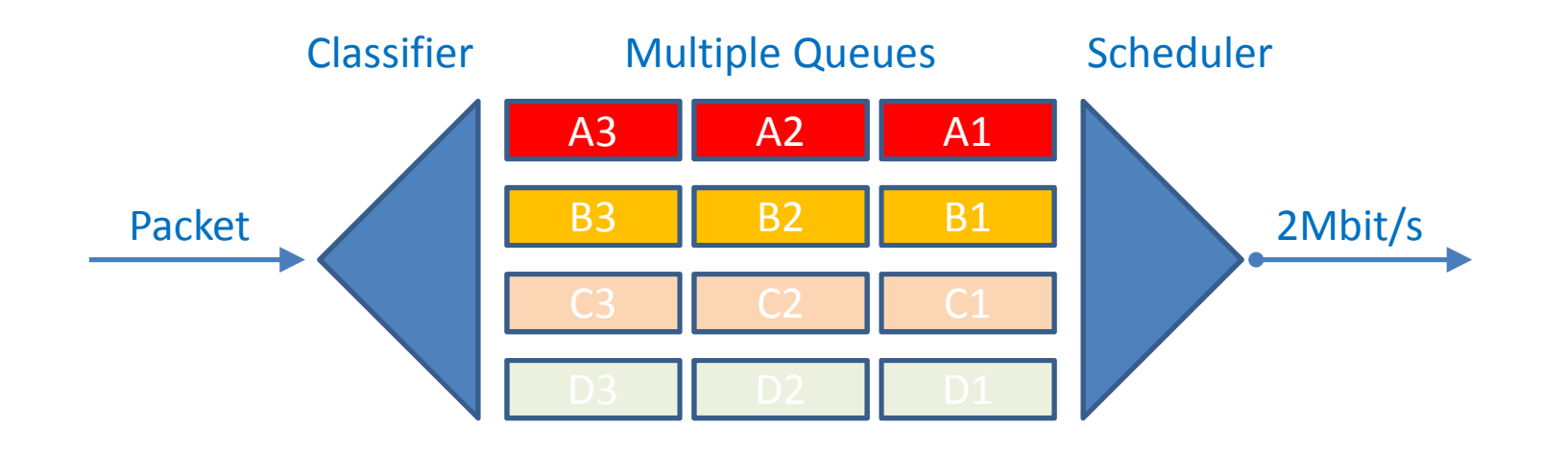

• Within each queue it is still FIFO

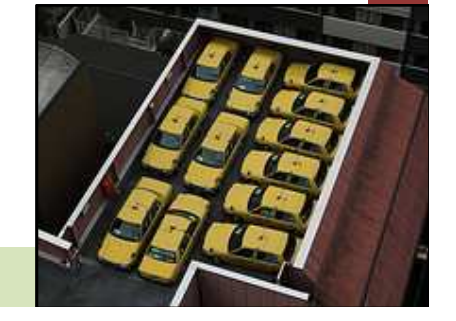

Understanding QoS

**Understanding QoS** 

Page 22

#### Jitter (3): Multiple Queues

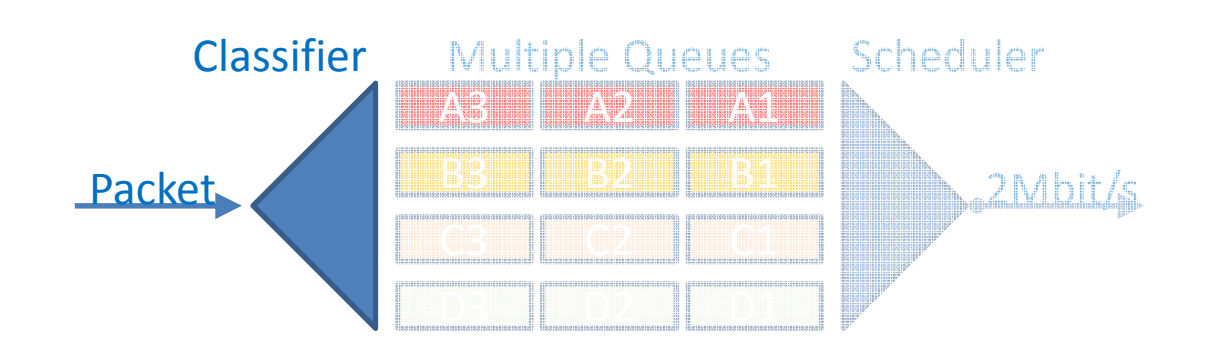

- The Classifier decides which queue a packet belongs to
- It does this based on the packet header information
	- Layer 2: 802.1p Priority bits, MPLS EXP field
	- Layer 3: IP TOS bits, IP Protocol Type, …
	- Layer 4: UDP, TCP Port numbers, …
	- Any complexity is possible (in theory)

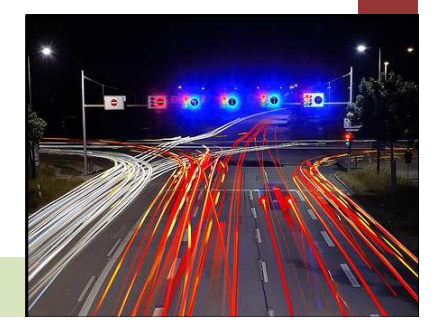

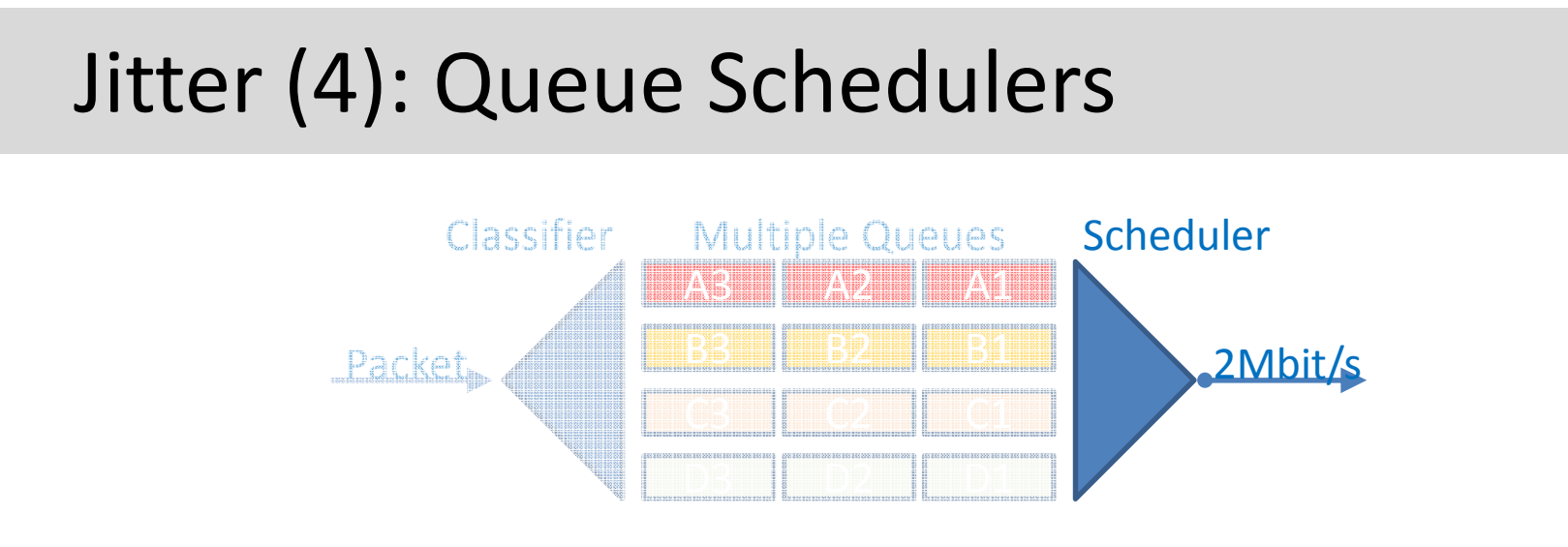

- The scheduler decides from which queue the next packet is sent
- Always send a packet from the highest priority queue if one is waiting?

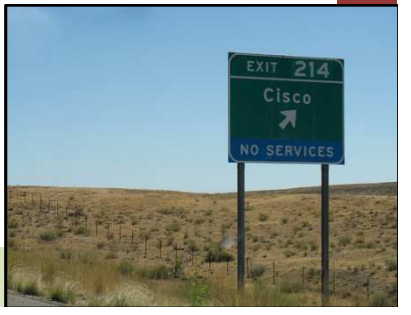

Understanding QoS

**Understanding QoS** 

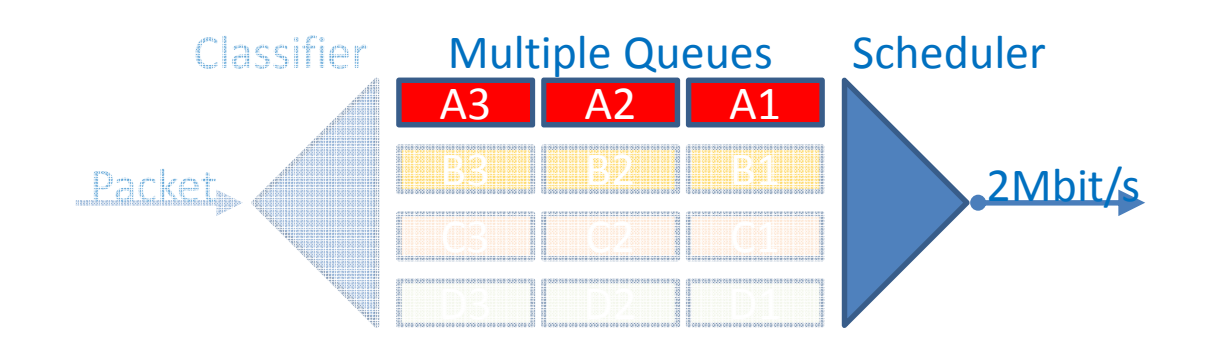

- When always the highest priority queue is served we get "head of line blocking"
	- No lower queue gets a packet out if the next higher priority queue has packets waiting
	- This a problem because lower priority traffic is starved to death
	- The link is monopolized

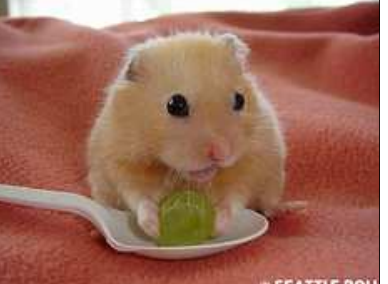

Understanding QoS

**Understanding QoS** 

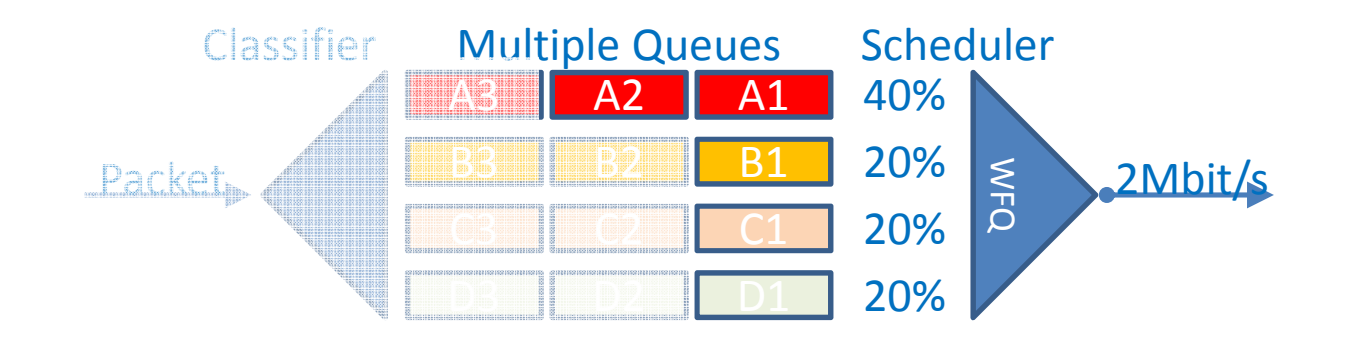

- All queues must be served
	- But not equally
- WFQ is much better (Weighted Fair Queuing)
	- Each queue gets a priority assigned
	- Normally a percentage of the link speed
	- No queue is starved to death
	- Unused bandwidth is shared up and down

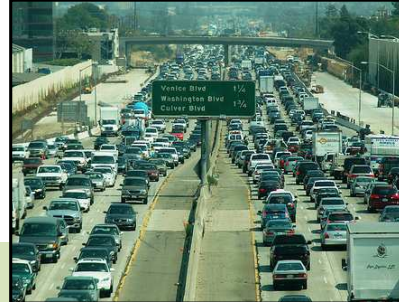

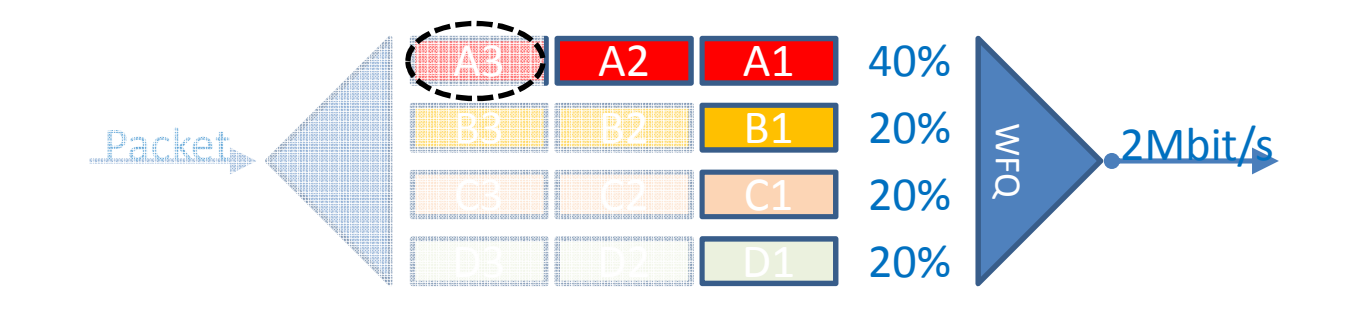

- WFQ is good
	- WFQ ensures weighted fair sharing between queues
- But not good enough for jitter sensitive realtime traffic (VoIP)
	- Even in the highest priority queue a packet may have to wait for lower priority queues to get their fair share

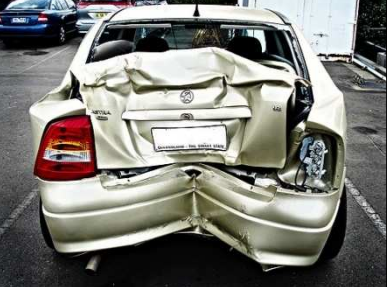

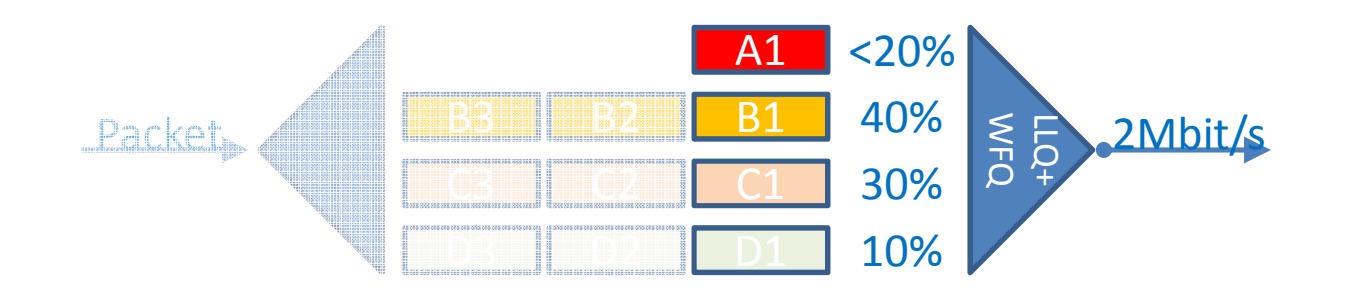

- Low Latency Queuing solves this problem
	- A packet in this queue is always sent first
		- Head-of-line blocking problem again
		- Configure an upper limit of link usage
	- At most one MTU sized packet serialization delay before LLQ packet is sent
	- Also called SP for Strict Priority

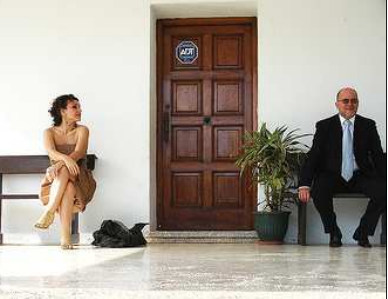

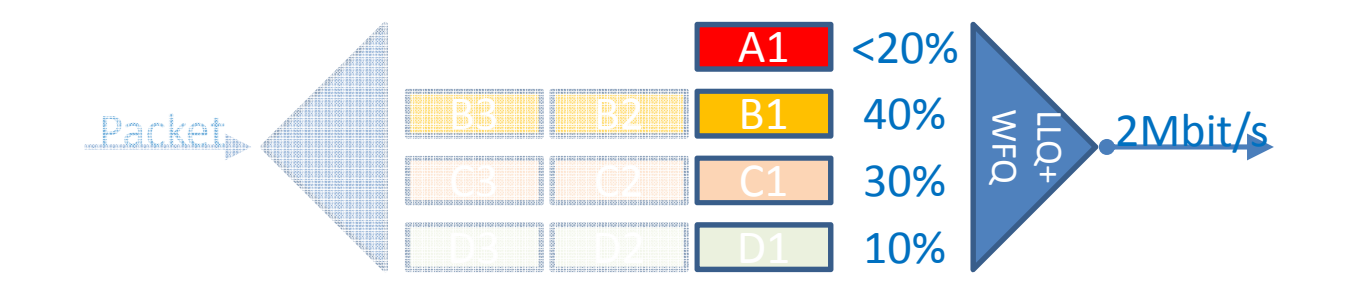

- LLQ is only for real-time traffic
- Never mix real-time (VoIP) and bursty traffic (anything TCP) in a Low Latency Queue!
- Limit the LLQ share to some sane amount  $(<50\%)$
- If a link is only used for real-time traffic no special queuing is necessary

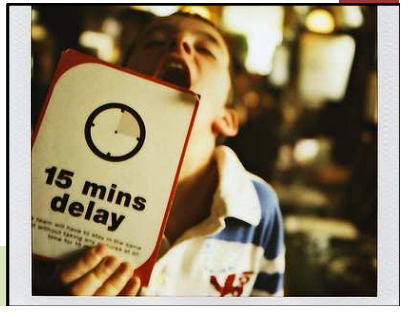

Understanding QoS

**Understanding QoS** 

#### Jitter (5): Summary

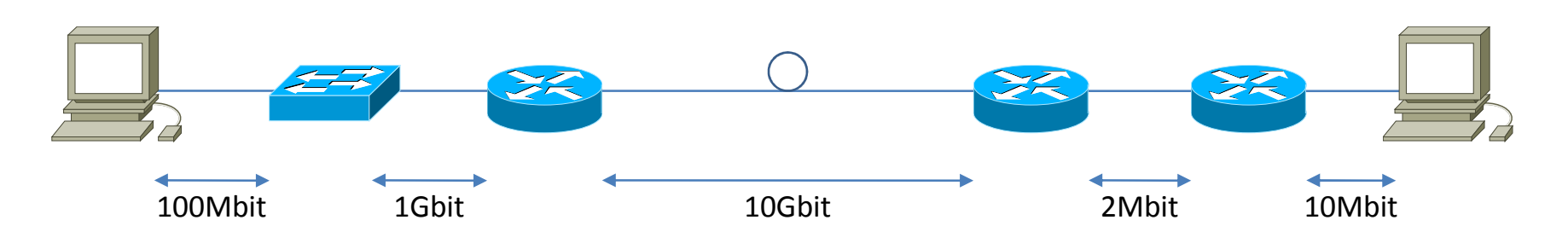

- 
- UNDER Real-time traffic (VoIP) is very sensitive to jitter<br>• Total constant delay from propagation and processing<br>is not a problem is not a problem
- Lets calculate worst case jitter spread
	- Calculate serialization delay for the whole path
		- For maximum MTU sized packets
		- Normally 1'500 Bytes for Ethernet (overhead!)
	- *0ms to 7.193ms base jitter you always have*
	- VoIP doesn't care about average jitter
	- Maximal jitter is important for jitter buffers

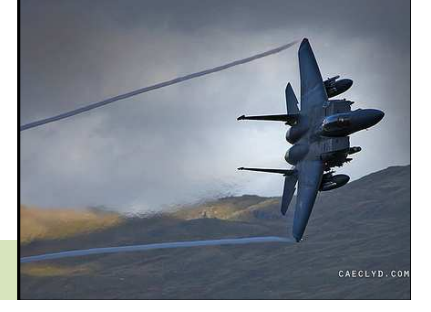

#### Packet Loss

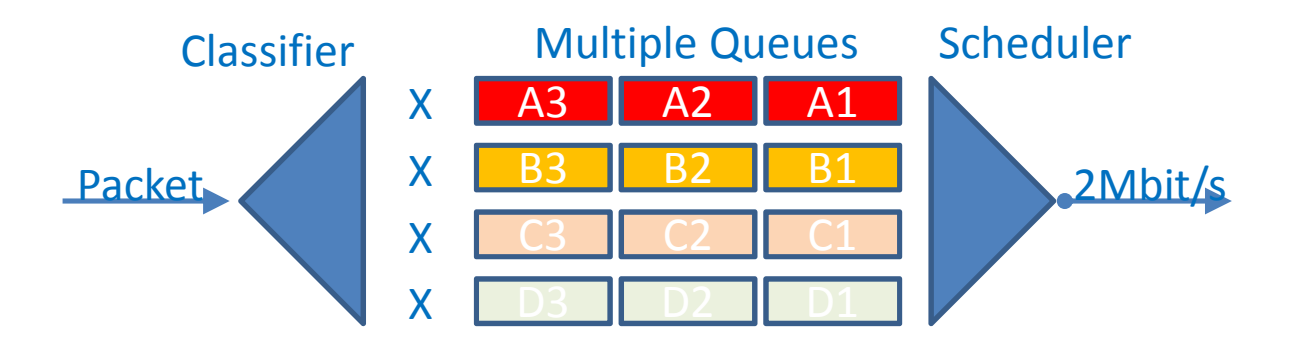

- • Packet loss happens when the queue overflows during congestion
	- Buffers are a limited resource
- TCP uses packet loss as primary signal to slow down
	- Some algorithms use delay too
	- Active queue management to prevent simple tail dropbehavior
		- • RED (Random Early Detection) drops packets before the queue is full to signal TCP to slow down andprevent a tail mass-drop
		- RED has a couple of optimized variants

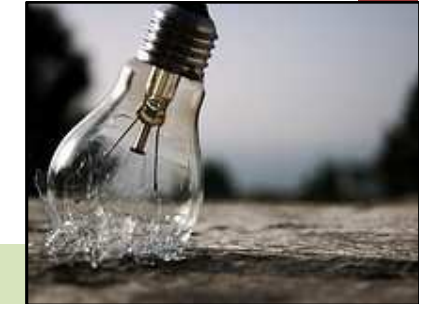

### Bandwidth (1): Calculating

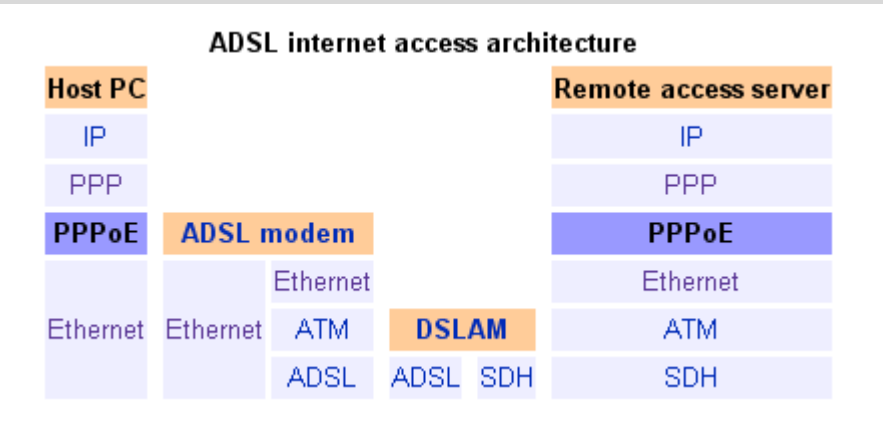

- •Calculating the effective net bandwidth is not trivial
- •• Don't forget all the headers
	- Ethernet: MAC header + CRC + IFG
	- HDLC/PPP: Frame header + Escaping (7F)
	- MPLS
	- ATM cell overhead
	- And so on…
- Some overheads are non-linear
	- Packet size distribution is important too

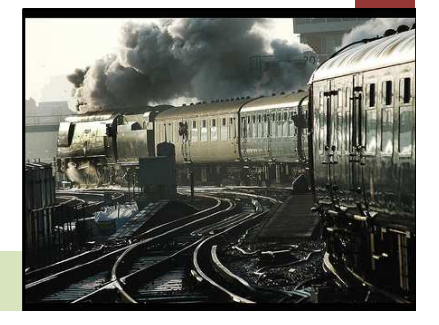

### Bandwidth (2): Shaping

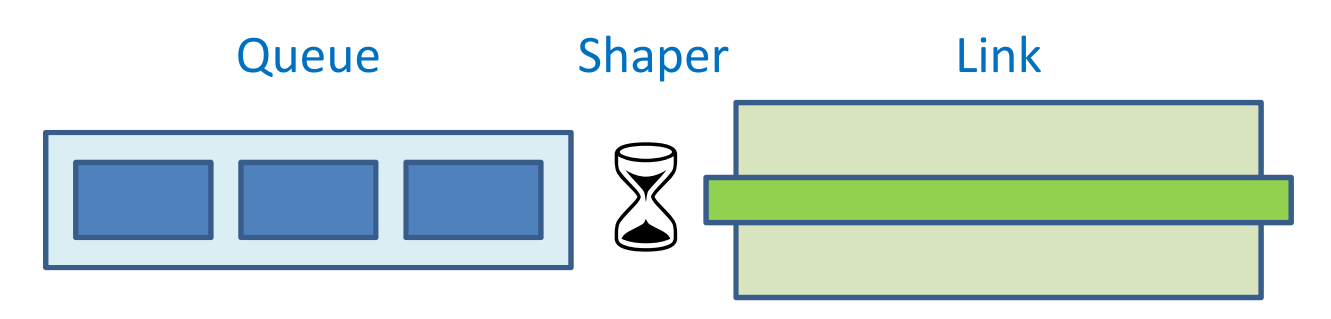

- • Bandwidth is reduced to less than physical link speed
	- Serialization delay is still based on packet size divided by link speed
- The number of bytes is limited per time interval
	- Token bucket system
		- granularity
		- burstiness (leaky bucket)
- • A queue is formed in front of the limiter
	- Packets wait for the next transmission interval

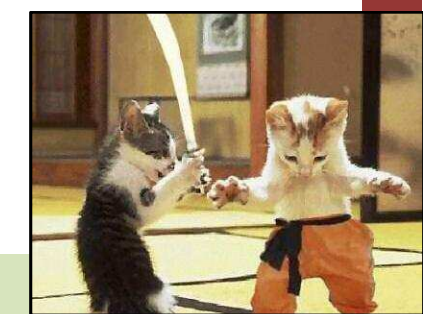

#### Bandwidth (3): Limiting

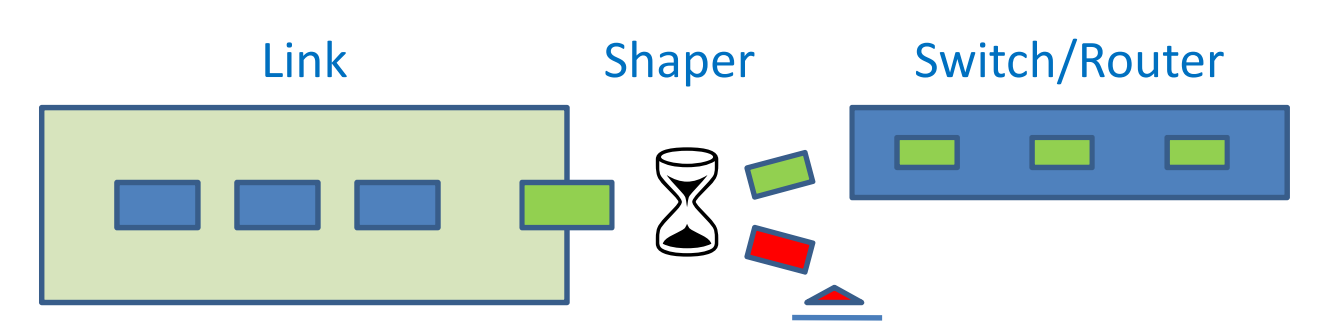

- •Normally shaping works only on interface output
- •• On interface input many devices only support rate limiting
	- All packets that exceed the limit per interval are dropped!
	- No queueing supported
	- Instant packet loss
	- Must shape bandwidth on sending device!

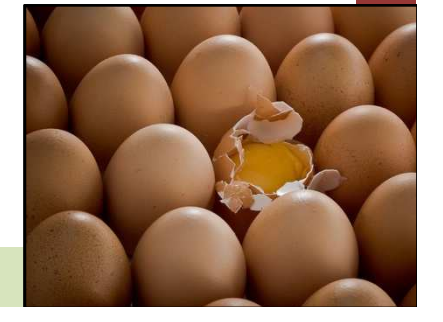

#### Bandwidth (4): Example

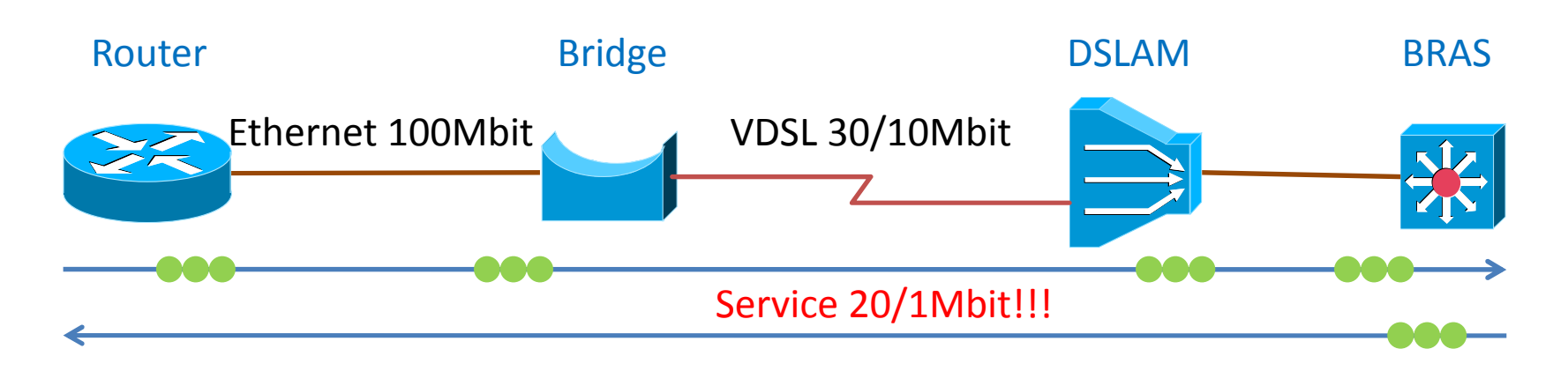

- Popular VDSL Service in Switzerland
	- $\bullet\,$  Link Speed is "fixed" at 30/10Mbit
	- Service Speed is shaped to 20/1Mbit on BRAS
- What to do?
	- Shape router interface down to 1Mbit
	- Configure classifier for your priority traffic
	- Configure LLQ and WFQ

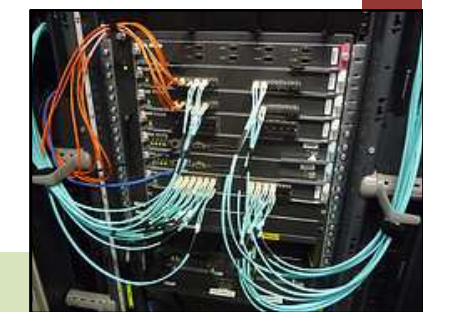

## Understanding QoS Understanding QoS

## Summary (1)

- Making QoS work in a packet environment is a bit of work
- Constant delay
	- Propagation  $\sim$ 5ns/m or 0.5ms/100km
	- Processing  $\sim$ 20μs per L2/L3 device • Processing
	- Encodingg up
- Variable delay = Jitter
	- Serialization link speed & packet size
	- Queueing micro-peaks & congestion
- Jitter can't be eliminated in a mixed-use network path
- Lower link speed means more jitter

to 20ms with A+VDSL

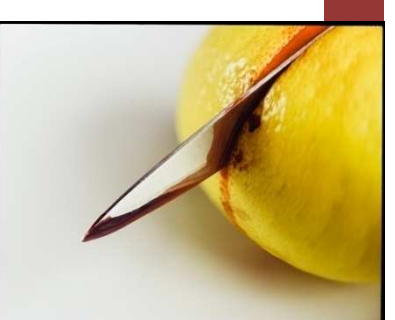

# Summary (2) 100Mbit/0.12ms 1Gbit/0.012ms

- 100Mbit/0.12ms 1Gbit/0.012ms 10Gbit/0.0012ms 2Mbit/5.86ms 10Mbit/1.2ms and all and all and all and all and all and all and all and all and all and all and all and all and all and all and all and all and all and all and all
- All devices must have the same classifier rules
- Make sure to prevent non-QoS-managedbandwidth reductions

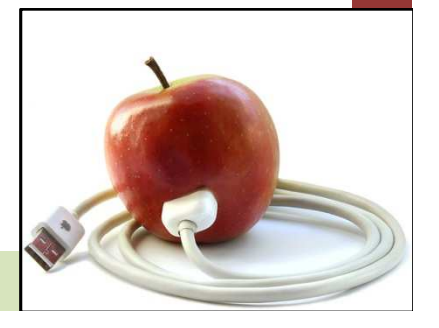

#### Questions?

- Don't hesitate to contact me!
- Thank you for your attention
- I'm available as a consultant and network engineer who can look at your situation in detail
	- Email: oppermann@networx.ch

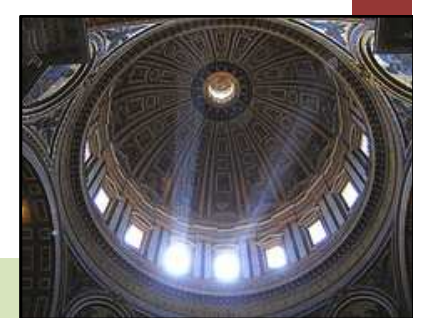